The following screenshots show the questions we wish to change for the web instrument:

#### Section 3 Header

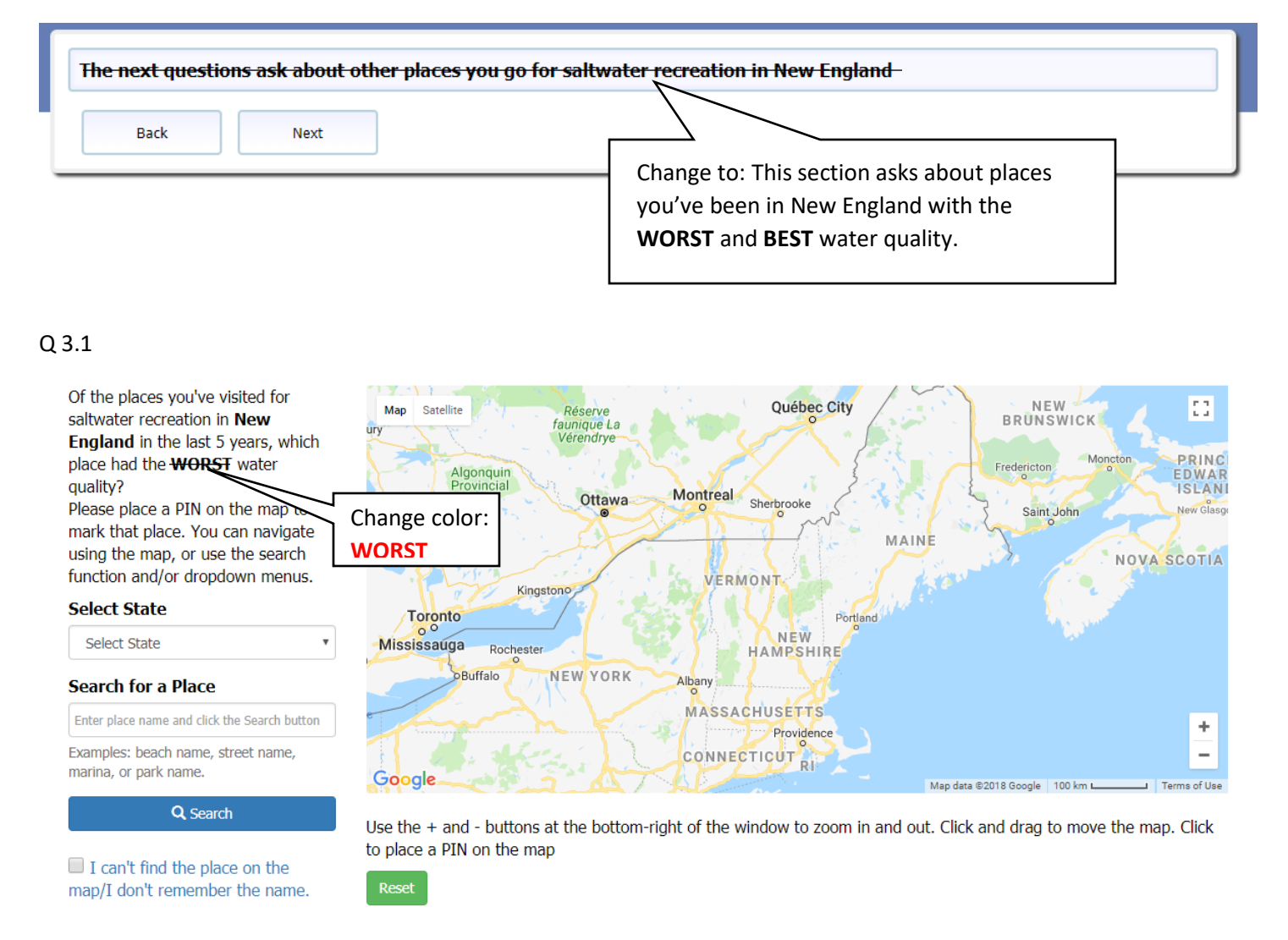

### Q 3.2

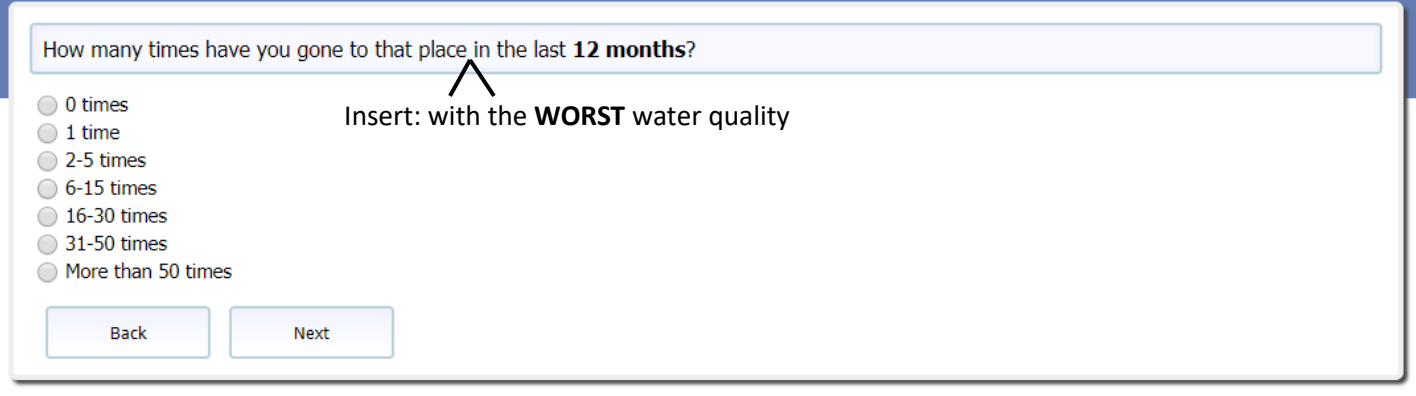

# Q 3.5

Back

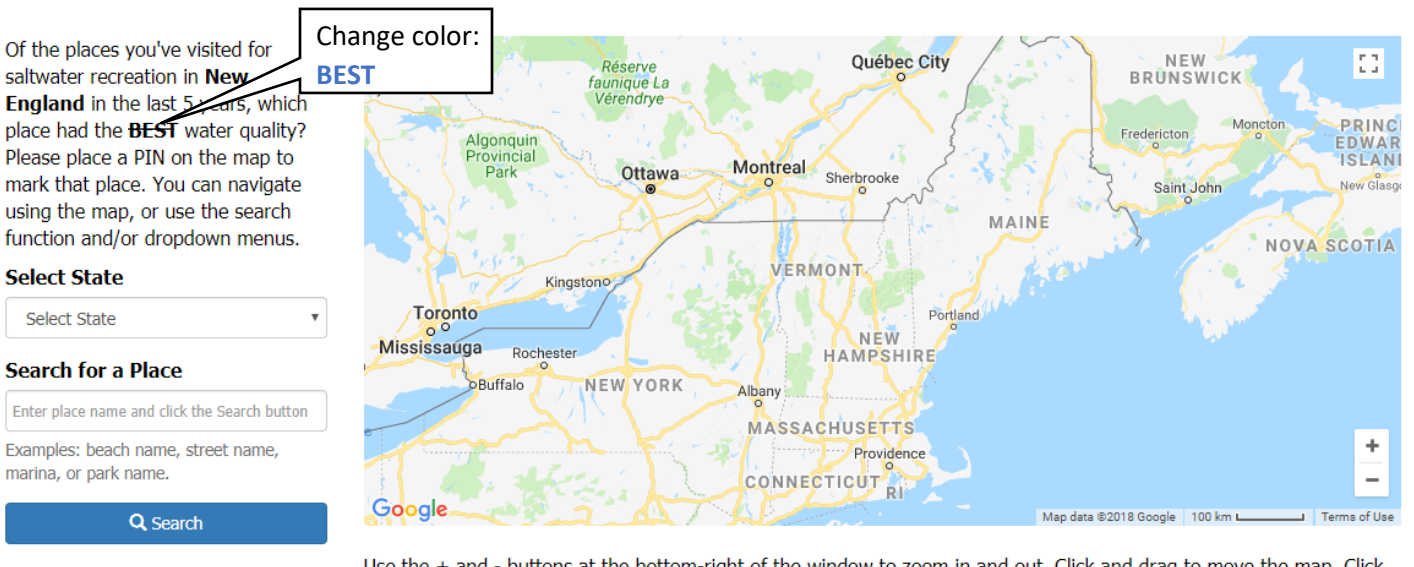

Bold and capitalize: **WORST**

 $\Box$  I can't find the place on the map/I don't remember the name.

What about that place made you think it had the worst water quality?

Next

Use the + and - buttons at the bottom-right of the window to zoom in and out. Click and drag to move the map. Click to place a PIN on the map

#### Q 3.6

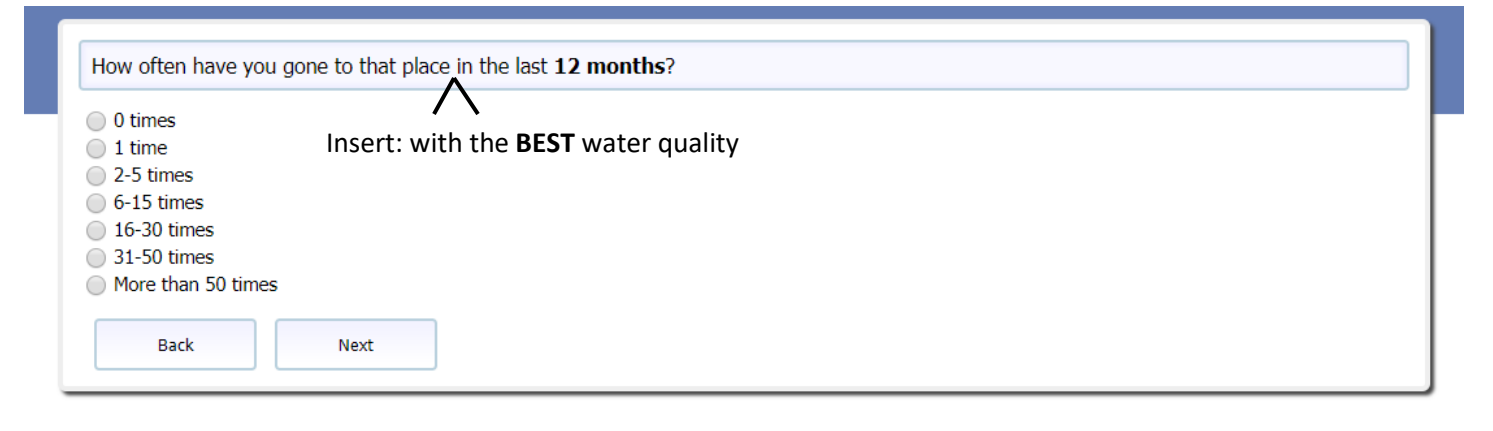

#### Q 3.4

## Q 3.8

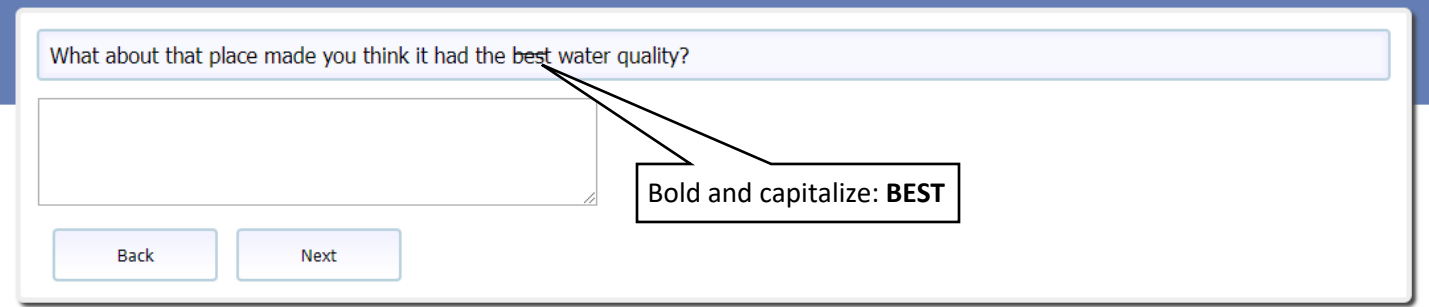